МИНИСТЕРСТВО ОБРАЗОВАНИЯ И НАУКИ РОССИЙСКОЙ ФЕДЕРАЦИИ Федеральное государственное бюджетное образовательное учреждение высшего образования «Чувашский государственный университет имени И.Н. Ульянова»

А.А. Андреева

# ОПРЕДЕЛЕНИЕ И НАСТРОЙКА ПАРАМЕТРОВ КОМПЬЮТЕРА

Практикум

Чебоксары 2020

#### Ввеление

Современные микропроцессоры семейства x86-64 фирмы Intel - 64-разрядные однокристальные центральные процессоры с фиксированным набором команд [1, 6]. На основе процессоров Intel x86-64 (а также аналогичных процессоров AMD) выпускаются различные типы вычислительных систем, включая широко распространенные IBM-совместимые настольные компьютеры, которые имеют развитое программное обеспечение, в том числе трансляторы с языков высокого уровня и среды визуального программирования. В данной статье рассматривается программирование компьютера на языке низкого уровня - языке ассемблера, несмотря на трудоемкость и меньшее удобство его использования. В каких случаях необходимо использование языка ассемблера?

Во-первых, для создания программ с максимальной производительностью, например, в сложных игровых программах, машинной графике и т.п. Во-вторых, для написания интерфейсных программ, обеспечивающих взаимодействие между языками высокого уровня и некоторыми служебными процедурами операционной системы. Наконец, для самостоятельной доработки готовых программ. Таким образом, изучение программирования компьютера на языке ассемблера является необходимым элементом подготовки будущего специалиста по вычислительной технике.

Для программирования на ассемблере 16-/32-битных процессоров семейства x86 в операционных системах MS DOS и Windows широко использовалась система TASM/TLINK/TD фирмы Borland [2, 3, 4]. Однако поддержка этой системы была прекрашена. поэтому возникла задача выбора компилятора языка ассемблера для 64-битных процессоров x86 под Windows.

Свободно распространяемые ассемблеры FASM [8] и NASM [9] имеют свои сильные и слабые стороны [7]. Так FASM выбран для компиляции всех примеров известной книги Р. Аблязова [5], но в исходном тексте программ нужно «вручную» создавать секции импортируемых функций, недостатком также является отсутствие встроенного отладчика. Ассемблер NASM требует использования дополнительных программ для создания (GoLink) и

отладки (X64dbg) ехе-файла, его рекомендуют применять в операционной системе Linux [7].

Результатом нашего выбора является ассемблерный компилятор MASM фирмы Microsoft, известный еще с времен 16-битных процессоров х86. Кроме поддержки всех машинных команд компилятор MASM имеет следующие достоинства:

похожесть синтаксиса операторов ассемблера с компилятором TASM (вернее, в TASM мы использовали режим MASM);

нахождение компилятора в составе мощной визуальной среды разработки Visual Studio Community [10], что позволяет получать различные варианты исполняемых файлов (консольное приложение, динамическая библиотека), проводить отладку программ с просмотром регистров процессора, дампов памяти, стека.

# РАБОТА 1. ОСНОВЫ ПРОГРАММИРОВАНИЯ НА **ACCEMEJIEPE B Win64**

# Набор регистров процессоров Intel x86-64

Процессоры Intel x86-64 могут работать в следующих режимах (рис. 1): в режиме совместимости с х86 (Legacy Mode) и длинном режиме (Long Mode), который делится на два подрежима:

- режим совместимости с x86 (compatibility mode);
- $64$ -битный режим (64-bit mode).

Режим совместимости предусмотрен только для того, чтобы 64-разрядная операционная система могла выполнять старые 32битные приложения.

При переключении процессора в 64-разрядный режим программам доступны следующие регистры (рис. 2):

регистры общего назначения (рис. 3): 64-разрядные RAX, RBX, RCX, RDX, RSI, RDI, RSP, RBP и R8, R9,..., R15; 32-разряд-HLIE EAX, EBX, ECX, EDX, ESI, EDI, ESP, EBP, R8D - R15D (являются младшими частями 64-разрядных регистров); 16-разрядные AX, BX, CX, DX, SI, DI, SP, BP, R8W - R15W (являются младшими частями 32-разрядных регистров); 8-битные регистры AH, BH, CH, DH и AL, BL, CL, DL, SIL, DIL, SPL, BPL, R8L -

# R15L (старшие и младшие части 16-битных регистров соответственно);

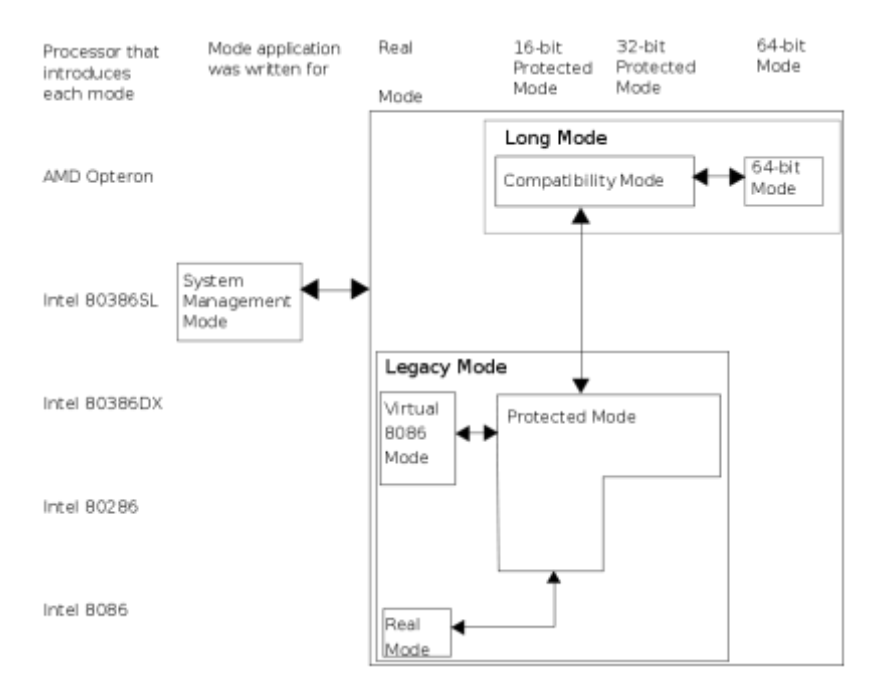

Рис.1. Режимы работы процессоров Intel x86-64

64-разрядный RIP - указатель инструкции;

16-разрядные сегментные регистры: CS, DS, SS, ES, FS, GS; 64-разрядный регистр флагов RFLAGS;

80-битные регистры математического сопроцессора ST0 - ST7;

64-битные MMX-регистры (ММ0 - ММ7);

128-разрядные ХММ-регистры ХММ0 - ХММ15 и 32-битный MXCSR;

64-разрядные регистры управления CR0 - CR4 и CR8; регистры-указатели системных таблиц GDTR, LDTR, IDTR и регистр задачи TR;

64-разрядные регистры отладки DR0 - DR3, DR6, DR7;

# MSR-регистры.

| <b>Register</b>                     | <b>Legacy and Compatibility Modes</b>        |                |                 | 64-Bit Mode                                       |        |             |  |
|-------------------------------------|----------------------------------------------|----------------|-----------------|---------------------------------------------------|--------|-------------|--|
| or Stack                            | Name                                         | Number         | Size (bits)     | Name                                              | Number | Size (bits) |  |
| General-Purpose<br>Registers (GPRs) | EAX, EBX, ECX,<br>EDX, EBP, ESI,<br>EDI, ESP | $\overline{8}$ | $\overline{32}$ | RAX, RBX, RCX<br>RDX, RBP, RSL<br>RDL RSP, R8-R15 |        | 64          |  |
| 128-Bit XMM Registers               | XMMO-XMM7                                    | 8              | 128             | XMMO-XMM15                                        | 16     | 128         |  |
| 64-Bit MMX Registers                | MMX0-MMX7                                    | 8              | 64              | MMXXX-MMX7                                        | 8      | 64          |  |
| x87 Registers                       | FPRO-FPR7                                    | 8              | 80              | FPRO-FPR7                                         | 8      | 80          |  |
| <b>Instruction Pointer</b>          | EIP                                          |                | 32              | RIP                                               |        | 64          |  |
| Flags                               | EFLAGS                                       |                | $\overline{32}$ | RFLAGS                                            |        | 64          |  |
| Stack                               | $\frac{1}{2}$                                |                | 16 or 32        |                                                   |        | 64          |  |

Рис.2. Сравнение 32- и 64-битных регистров

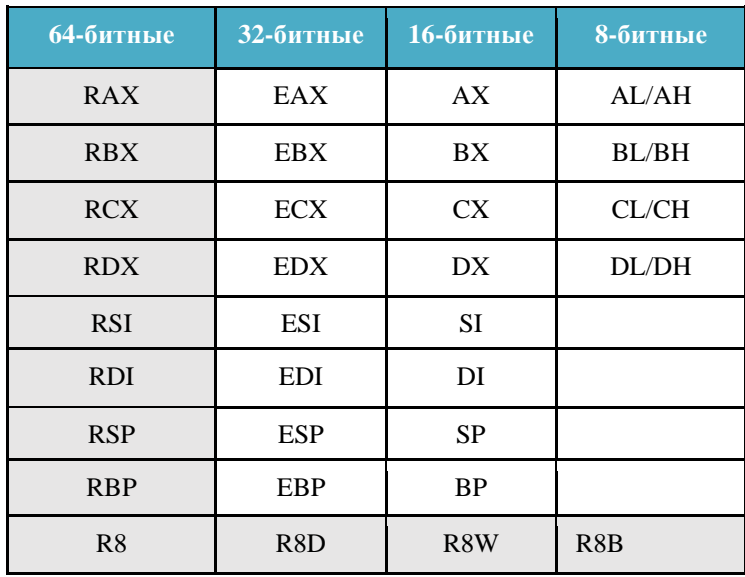

| R9  | R <sub>9</sub> D | R <sub>9</sub> W | R9B  |
|-----|------------------|------------------|------|
| R10 | R10D             | R10W             | R10B |
| R11 | R11D             | R11W             | R11B |
| R12 | R12D             | R12W             | R12B |
| R13 | R13D             | R13W             | R13B |
| R14 | R14D             | R14W             | R14B |
| R15 | R15D             | R15W             | R15B |

Рис. 3. Регистры общего назначения

Теперь немного пояснений. Регистры сегментов напрямую участвуют в формировании адресов, каждый сегментный регистр указывает на свой сегмент памяти, а именно: CS - сегмент кода, DS - сегмент данных, SS - сегмент стека; остальные три регистра дополнительные и могут не использоваться программой. Свободная работа с ними не всегда возможна; например, в защищённом и 64-разрядном режимах загружать в них можно лишь определённые значения. В защищённом и 64-разрядном режимах доступность регистров зависит уровня привилегий, на котором выполняется программа.

Регистр общего назначения ESР (RSР) всегда указывает на вершину стека, но при этом нам ничто не мешает использовать его в других целях, хотя тогда будет потеряна возможность нормальной работы со стеком. Вообще все регистры общего назначения можно свободно использовать в своих целях, но следует помнить, что некоторые регистры используются некоторыми, командами: например, EBP(RBP) обычно указывает на начало фрейма в стеке, где хранятся локальные данные подпрограмм.

Указатель инструкции EIP (RIP) напрямую использовать нельзя - данный регистр используется самим процессором.

Регистры STn, ММп, ХММп используются математическим сопроцессором при работе с числами с плавающей точкой.

Регистры CRn, DRn, регистры-указатели системных таблиц, MSR-регистры являются системными и управляются ключевыми механизмами работы процессора.

#### Память

В Win64 отличий от Win32 не так много. По-прежнему каждый процесс находится в своём собственном виртуальном адресном пространстве. По-прежнему память разделена на две части, но уже не пополам. Память третьего кольца находится в диапазоне 0h-80000000000h - в нём недоступны по 64 Кбайт «сверху» и «снизу», и в итоге у нас имеется 8 Тбайт минус 128 Кбайт. Паядра находится в диапазоне 000008000000000000 мять FFFFFFFFFFFFFFFFh. На первый взгляд кажется, что это очень большой диапазон памяти, но если учесть, что адрес в long mode может быть только в канонической форме (фактически использу-48 бит), то это равносильно диапазону ТОЛЬКО **ЮТСЯ** FFFF080000000000h - FFFFFFFFFFFFFFFFFF. Старшие 16 бит адреса могут быть как нулями, так и единицами, просто исторически сложилось так, что адреса памяти ядра принято обозначать единицами в старших битах.

Таким образом, 8 Тбайт виртуальной памяти отведено для приложений третьего кольца и 248 Тбайт виртуальной памяти для ядра системы; этого с избытком хватит даже самым требовательным к памяти приложениям и драйверам.

#### Ограничения в системе команд

Отсутствуют команды:

для работы с двоично-десятичными числами (ааа, aad,  $a$ am,  $a$ as, daa  $u$  das);

bound:

pusha/popa;

inc и dec с однобайтовой кодировкой.

# Ограничения:

В архитектуре х86 присутствует ограничение на длину команды в 15 байт. Из этого вытекает невозможность записи команд вида

 $mov [mem64], imm64$ 

Так как это займёт больше 15 байт (8 байт адреса + 8 байт непосредственного операнда + код операции). Поэтому в  $x64$ можно делать только так

 $mov$   $Imem641$ ,  $imm32$ 

При этом imm32 будет преобразован в qword с учётом знака (movsx).

Команда не может ссылаться одновременно на ah, bh, dh, ch и младший байт новых регистров. То есть "mov ah, dl" - допустимо, a "mov ah, r8b" - не допустимо.

Операции с 32 битными операндами обнуляют старшие 4 байта результата. То есть команда "add eax, ebx" обнулит старшую часть RAX. К 8 и 16 битным операндам это не относится.

Исчезла прямая адресация. Если нам надо изменить содержимое ячейки памяти по конкретному адресу, на х86 мы поступаем приблизительно так:

dec byte ptr ds: [666h]; уменьшить содержимое байта по адресу 666h на единицу

Под х86-64 транслятор выдает ошибку ассемблирования, вынуждая нас прибегать к фиктивному базированию:

хог r9, r9; обнулить регистр r9

dec byte ptr [r9+666h]; уменьшить содержимое байта по адресу 666h на единицу

#### Программирование в Win64

Изменений в типах данных очень много; будут приведены только общие сведения о типах данных.

Очевидно то, что все указатели теперь имеют размер 8 байт. Это значит, что все типы, названия которых начинаются с буквы р (по терминологии Microsoft), теперь имеют размер 8 байт.

Во-вторых, все handle теперь имеют размер 8 байт, т. е. все типы, названия которых начинаются с буквы h, а именно: handle, hbrush, hbitm ap, hcolorspace, hcursor, HDC, HFONT, HICON, HINSTANCE, HKEY, HMENU, HMODULE, HPEN, HPALETTE, HWND и т.д.

В-третьих, параметры оконных сообщений wparam и lparam тоже теперь имеют размер 8 байт.

Типы данных, названия которых говорят сами за себя, и те типы, размеры которых сложились исторически, не изменились, например: char - по-прежнему 1 байт, uint, UINT32, ulong, ULONG32 - по-прежнему 4-байтовые числа без знака, UINT64, ULONG64, ulonglong - по-прежнему 8-байтовые числа без знака Т. Д.

Изменения касаются и ядра системы. Поскольку в ядре системы в основном используются указатели, то большинство параметров, принимаемых функциями, теперь имеют размер 8 байт, за исключением тех, о которых было сказано в предыдущем абзане.

## **Вызов функций Win64**

В Win64 используется модель вызова fastcall. Основные соглашения:

• Параметр, размер которого 8, 4, 2 или 1 байт передается по значению

• Если размер параметра не совпадает с выше перечисленными, то параметр передается по ссылке.

• Первые 4 целочисленных аргумента передаются через регистры RCX, RDX, R8, R9 слева направо.

Параметры, имеющие тип float или double передаются через регистры XMM0, XMM1, XMM2, XMM3.

• Если число параметров больше 4, то параметры, начиная с 5-го передаются через стек в обратном порядке (как в stdcall).

• Перед вызовом любой функцией с соглашением fastcall в стеке должно быть зарезервировано место под 4 параметра + параметры, которые не передаются через регистры.

• Результат функции передается через регистр RAX или через XMM0, если он является числом с плавающей точкой.

• Если результат не помещается в RAX, то в RAX содержится ссылка на результат функции.

• Выравнивание стека на границу 16.

Резервирование места в стеке под первые четыре параметра (даже если количество параметров меньше четырёх) производится для того, чтобы потом можно было переместить значения из регистров в стек, а сами регистры использовать для других целей. Место в стеке для первых четырёх параметров, которые передаются через регистры, называется теневой частью. Резервирование места достигается тем, что из регистра RSP вычитается значение 32 (стек растёт сверху вниз). За очистку стека от параметров и теневой части отвечает вызывающая процедура. Следует помнить, что стек всегда должен быть выровненным на границу 16 байт, т. е. указатель в RSP должен быть кратен 16. Это требование неочевидное, но тем не менее так нам говорит документация. В большинстве случаев отсутствие выравнивания на 16 байт не повлечет за собой никаких последствий, однако некоторые функции вызовут исключение именно по этой причине. В общем случае отсутствие выравнивания уменьшает производительность приложения.

Если размер параметра меньше 64 бит, то он расширяется до 64 бит нулями или единицами (если он отрицателен) и только потом помещается в регистр или стек.

Обычно резервирование места происходит в самом начале, а параметры помещаются в стек не командами PUSH, а командой MOV.

При правильном написании программ в Win64 можно минимизировать количество модификаций регистра RSP и количество обращений к стеку; следовательно, увеличивается и скорость вызова процедур и функций.

Следующие регистры могут измениться после вызова fastcall функции: RAX, RCX, RDX, R8-R11, XMM0-XMM5. Если значения этих регистров нужны вызывающему, он должен их сохранить. Остальные регистры (RBX, RSI, RDI, RSP, RBP, R12-R15, XMM6-XMM15) не должны измениться после вызова fastcallфункции, и если вызываемая функция их использует, то она должна их сохранить.

Для примера рассмотрим вызов ExitProcess.

На входе у него один параметр - код выхода. Его мы сохраним в регистре RCX командой:

xor rcx, rcx

Резервируем место в стеке для 4 (минимум) переменных. Это обязательно!

sub rsp, 32 Вызываем функцию call ExitProcess

Если нам было необходимо передать параметры через стек, то мы должны были сохранить командой

```
mov qword[rsp+n], val
```
Так вызов функции с пятью аргументами API func (1,2,3,4,5) выглялит так:

```
sub rsp, 40
mov qword ptr [rsp+32], 5; в стек пятый слева аргумент
mov r9d, 4; передаем четвертый слева аргумент
mov r8d, 3; передаем третий слева аргумент
mov edx, 2; передаем второй слева аргумент
mov есх, 1; передаем первый слева аргумент
call API func
add rsp, 40
```
В качестве третьего примера передачи параметров и резервирования места в стеке рассмотрим простую программу на C++, использующую функцию WinAPI:

```
#include "Windows.h"
   const char* fileName = "file.txt";
   int <math>main()</math>\{CreateFileA(
             fileName,
             GENERIC READ,
             0.NULL.
             CREATE ALWAYS,
             FILE ATTRIBUTE NORMAL,
            NULL.
        \mathbf{)}:
        return 0:
   ł
   Дизассемблированный код (Release-сборка) имеет вид:
#include "Windows.h"
const char* fileName = "file.txt":
```

```
int main()
{
000000013FA81000 sub rsp,48h 
    CreateFileA(fileName, GENERIC READ, 0,
NULL, CREATE_ALWAYS, FILE_ATTRIBUTE_NORMAL,
NULL);
000000013FA81004 mov qword ptr [rsp+48],0 
000000013FA8100D lea rcx,[string "file.txt" 
(013FA82200h)] 
000000013FA81014 mov dword ptr [rsp+40],80h
000000013FA8101C xor r9d,r9d 
000000013FA8101F xor r8d,r8d 
000000013FA81022 mov dword ptr [rsp+32],2
000000013FA8102A mov edx,80000000h 
000000013FA8102F call qword ptr [__imp_Create-
FileA (013FA82000h)] 
     return 0;
000000013FA81035 xor eax,eax 
}
000000013FA81037 add rsp,48h 
000000013FA8103B ret
```
Как видно, в начале программы выделяется место в стеке под параметры вызываемых из main функций. Данный компилятор C++ выделяет сразу 48h = 72 байта под 7 параметров с учетом выравнивания стека на границу, кратную 16 (учитывается дальнейшее сохранение в стеке 8 байт адреса возврата при вызове функции, т.е.  $72 + 8 = 80 -$ кратно 16).

## **Отладка программ х64 с помощью отладчика x64dbg**

Для отладки и проверки работоспособности программы можно использовать отладчик x64dbg. Выделим следующие его преимущества:

- бесплатность;
- удобность интерфейса, схожесть его с Turbo Debugger (вплоть до горячих клавиш);
- возможность представления данных в нескольких форматах (шестнадцатеричный, текстовый, целочисленный, вещественный);
- возможность просмотра секций, создаваемых программой во время выполнения;
- отображение состояний регистров, присутствующих в нынешних процессорах;

Программа поставляется в двух вариантах:

x32dbg – отладка программ, транслированных для 32-х битных систем (папка release\x32);

x64dbg – отладка программ, транслированных для 64-х битных систем (папка release\x64).

В данной работе используется версия для х64 систем (файл x64dbg.exe). Окно программы состоит из следующих частей, обозначенных цифрами на рис. 5.

1. Окно дизассемблера – окно, отображающее текущий указатель на команду (RIP – instruction pointer), точку останова, адреса расположения команд и сами инструкции. Состояние точки останова указывается кликом на кружок около адреса: красный цвет – точка останова установлена, зелёный цвет – точка останова выключена, серый цвет – точка останова удалена.

2. Окно регистров – окно, показывающий состояние регистров в данный момент времени.

| We slotting - Fria: presiums - P(2): 791 - Meckelse restituti - Threach DMI<br>Flughts Dodges: 1440 1771, map 27.2010<br><b>Cardiac</b>                                                                                                    | $_{\pi}$                                                                                                    |                                                                                                    |
|----------------------------------------------------------------------------------------------------|----------------------------------------------------------------------------------------------------|----------------------------------------------------------------------------------------------------|
| OU<br><b>N/Ry</b><br># Bibbipoints<br>ECONOMICATIONS<br>48 00<br>43 33 44 38<br><b>Balling rowing to the and</b><br><b>CE</b><br>al DODENHATATS EST<br>a COOSTAATATTATTA<br>ĊĆ.<br>CC.<br>#5000078mA7A73625#<br>4 0000 MPACATE25A<br>妆<br>œ<br>A DEED FRACACE IN<br>ĊC.<br>.UDDENTON/ATAPIETS:<br>œ<br>#5000000AFAFAF15250<br>œ<br>#IDODETWAYA?18238<br>A DOORFSTATATEDS<br>$\alpha$<br>. DODD NOVATA "SEPER<br>48 BE CG<br>#FDDOR/FFATATSE263<br>48 89 58 10<br>48 89 70 18<br>43 DODE/SPATATIESE<br>AUDODETRIATATIKIMA<br><b>48 89 78 70</b><br>$-1000670047675326$<br>VS<br>A DODGE ARANTATS 2719<br>#EDDER/WHATA/TACT<br>ATOMOTHEATATERIN<br>48 33 c4<br>$-100067$ m/s $[475621]$<br>AUDIENTS/ATA/AUSE288<br>DODE/WAVA/152286<br>al OCCOSSINATATIEZRE<br>33 CD<br>49-14039-1-120-2<br>TURB: TX TURNET | <b>Rooms Fires</b><br>14,939<br>$11.30$ pH<br><b>THE PRICE LIFE AT AT \$2.50 </b><br>add rap. 15<br>first 3<br>fint?<br>fire 3<br>furt's<br>first's<br>Tert 3<br>TAVE 3<br>HHI<br><b>ROV-TIDE-YES</b><br>may overd gir m:[rav-15]_rks<br>mov geord otr mifraxvill],rat<br>mov querd ger incleased of rat-<br>puth 738<br>48 80 AB 88 FD 88 FF<br>hea cop, meand por diffrar-2181<br><b>18 数 6t 10 03 00 00</b><br>5岁 158,310<br>48 08 45 83 81 00 00<br>000 Fax: poord-per-dill [788374799408]<br><b>KOP: FAX-FSH</b><br>48 89 85 00 02 30 05<br>HOV GARED OTE 5512 TOP-LIFE FER<br>AC 88 85 84 74 88 00 MOV FS sword par E-17474 APRILLO<br><b>DOF</b> U.L.V., EXX.<br>may moved add to division of a pu-<br><b>AW 460 SE 541 FT</b> | O. Skille<br>U tramp<br><b>SE THANK</b><br><b>Arlement</b><br>×<br>WIDE WAL<br><b>30000001 1443000</b><br>153<br>000000000000008<br>9.DO<br>000000000014F1FB<br><b>va</b><br>651<br>000008000000000<br>000000000000000<br><b>BSD</b><br>#11<br>10000000000000141<br>853<br><b>GOOD FEETATAAGE</b><br>winkernel\\rmd11\\ldr<br>813<br>0000008830000088<br>834<br>0000000000000001<br>815<br><b>GOOD ESTATADES</b><br>Lorgonizializewocess<br>HEATT, GOODTERATATIESTS.<br>OOOOPEER/AT3425T<br><b>BIR</b><br>331.425<br>0000000000008348<br>IF<br>$25 - 1$<br>45.0<br>$05 - 20$<br>华立<br>05.0<br>CF. B. 7F. B.<br><b>IF 1</b><br>LASTERTOF 00000000 (ERROR SLEEKEE)<br>125.0026<br>PS 0053<br>ES.1028<br>ps: 6026<br><b>IS 0033</b><br>105 002m<br>#87rd 00000000000000000000 STD NIHZWFU D |
| TEALLANTARY (1) Text (000028847475823)                                                                                                    |                                                                                                    | MAAAAAA'amu culidaat.                                                                                                    |
| <b>AART WES</b><br><b><i>CONTRAGER</i></b><br>ODDOTTATABASEED OWNER HIP FOR LA<br>0000738A7A6A1120<br>00007FFATA6A1033<br>00007FFA7A8A1040<br>00007FFA7A6A1893<br>ODDE/TPP.ATACA3360<br>0000766474645870<br>U0007FFA7A645993<br>ADDITIONATIVE RAIL                                                                                                    | mulle SW-bit)<br>H.806420+714<br>I.851864107<br>1.54406a+75<br>1.514456+29<br>3.131830+27<br>$1.49327+22$<br>$-1.1188994 - 117$<br>$-2.60745e - 284$<br>1.00055s-C2<br>$-1.0000000001$<br>$-1.0103e-231$<br>$-1.10010 + 151$<br>B.78257e-96<br>2.87439e+89<br>$-1.88308+374$<br>$-1.75066 + 938$<br>A desphy has<br>4 4801561344                                                                                                    | 000000000014F600<br>830000000148.000<br>E200000003.AVA1E<br>8000000000000000<br>80000000018FAIR<br>000000000013F690<br>8000000000LImCIT<br>8830000088830000<br>00007FFa7a7AM598 Tatinkerra-11 int<br>ESSEXUELEMENT<br>00000000148910<br>880000008800000<br>3333000001.0rG18<br>00007893747609963981arm.to.etdl<br>30330000031.0Fc4.0<br>000000000000000<br>8000000001.8FG18<br>000000007FFF5000<br>STATAL LEADERS CODER<br><b>BROODDINFEED SONN</b><br><b>REPORT</b><br>$\sim$                                                                                                    |
| <b>Samuel</b><br>Systems explorers i aparticult                                                                                                    |                                                                                                    | Time Stanled Deliveryrig (1932) 23-40                                                                                                    |

Рис. 5. Окно отладчика x64dbg

Для наблюдения доступны:

регистры общего назначения: RAX, RBX, RCX, RDX, RBP, RSP, RSI, RDI, R8-R15;

указатель на команду: RIP;

регистр флагов RFLAGS и часто используемые флаги ZF, PF, AF, OF, SF, DF, CF, RF, IF;

регистр, содержащий код последней ошибки LastError; регистры сопроцессора: x87r0 - x87r7;

регистры тегов, управления, состояния сопроцессора x87TagWord, x87StatusWord, x87ControlWord и состояния каждого бита из этих флагов

регистр управления/статуса SIMD (MXCSR) и состояния используемых флагов;

регистры расширения MMX0-MMX7, регистры блока XMM(0-15).

3. Дамп (снимок) памяти. В этом окне мы можем наблюдать за значениями, хранящимися в памяти. Возможны различные виды представления данных: символьное, шестнадцатеричное, целочисленное, вещественное, адресное.

4. Окно стека - информация о состоянии стека: адрес и значение (в некоторых случаях - предназначение значения).

5. Панель управления - на ней находятся различные кнопки быстрого доступа и вкладки.

#### Пример отладки программы

Для примера отладим программу test.exe, предварительно скомпилированную и слинкованную. Для загрузки программы необходимо выполнить следующие действия.

1. Указать путь к ней. Делается это с помощью меню File (File -> Open), либо клавиши F3. Если программа была недавно открыта, то можно просто выбрать необходимый файл. (File -> **Recent Files**)

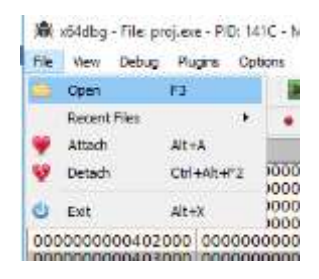

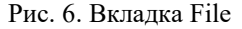

2. Установить адрес смещения, начиная с которого хранятся данные. Переходим во вкладку Метогу Мар. Находим нашу программу, смотрим, где находятся наши данные (ищем строку .data после test.exe). С помощью мыши сохраняем значение в буфере обмена. (ПКМ  $\rightarrow$  Copy  $\rightarrow$  Address)

| OU<br>3.140                                                                                                    | FML.                                                                                                    | GE CM                                                                                                    | 10.5c                                                                                                  | TH.                    | $O$ M.                                          |                                                                                                    | 9.76.                                                                                  |
|----------------------------------------------------------------------------------------------------|----------------------------------------------------------------------------------------------------|----------------------------------------------------------------------------------------------------|----------------------------------------------------------------------------------------------------|------------------------|-------------------------------------------------|----------------------------------------------------------------------------------------------------|----------------------------------------------------------------------------------------|
| utdress                                                                                                    | 512e                                                                                                    | Info:                                                                                                    |                                                                                                    |                        | Type                                            | Protection:                                                                                                    | Intrini                                                                                |
| 000000000178000<br>100000000017c000<br>0000000000400000<br>0000000000401000                                                                                                    | 1000000000001000<br>0001000000001000<br>0000000000001000<br>0000000000001000                                                                                                    | .9176<br>LEWTOC.<br>proj.www<br>.text                                                                            |                                                                                                    |                        | <b>IMG</b><br><b>TRAG</b><br><b>ERAG</b><br>IMG | <b>Williams</b><br>will winn<br>All stress<br><b>CH-11</b>                                                                               | ERWC -<br>ERWC-<br>ERWC-<br>ERWC -                                                     |
| 1000000000482000<br>1000000000483000<br>0000000000410000<br>0000000000411000<br>00000000004154000<br>00000000005C5000<br>00000000005cA000<br>0000000000506000<br>0000000000507000 | 0000000000001000<br>0000000000001000<br>0000000000001000<br>00000000000c9000<br>00000000000£8000<br>000000000001000<br>800000000000c000<br>8000000000001088<br>8000000000001000 | $10.85$ at<br>$-1$ mata<br>kernelbase.d<br>. ERKE"<br>. FOATA"<br>.data"<br>.Bdata"<br>", didat"<br><b>IFBEE</b> | Police in Diseasership<br><b>Follow in Duran</b><br><b>MALL</b><br>Errenare<br><b>Siells Pr. Views</b> |                        | Ethien                                          | <b>DOM: NO</b><br><b>Rivers</b><br><b>Boxen</b><br><b>Hora</b><br>Rocker<br><b>Expertise</b><br><b>Barnett</b><br><b>Books</b><br>$= -1$ | $E$ NWC $-$<br>ERWC-<br>ERWC-<br>ERWC -<br>ESTAC-<br>ERWC -<br>ERWE-<br>EBWC-<br>ERWC- |
| ,,,,,,,,,,,,,,,,                                                                                                    | <b>MARKET MARK</b>                                                                                                    |                                                                                                    |                                                                                                    | Set Page Memory Rights |                                                 |                                                                                                    | <b>MORTLER</b>                                                                         |
| Contributed                                                                                                    |                                                                                                    |                                                                                                    | Niemary Mreušcestni                                                                                    |                        | ×                                               |                                                                                                    |                                                                                        |
| <b>JULY 10 For model gives</b><br><b>Facebook</b>                                                                                                    | Переходим во вкладку СРU. В ок<br>нём и выполняем следующие действия. (ПКМ -> Goto -> Expret                                                                                    |                                                                                                    | Contra<br>the case of the growing same                                                                 |                        | <b>Commercial</b>                               | <b>IVFIcale Lizhet</b><br>Whale Table                                                                                                    | $-144 - 1$                                                                             |
|                                                                                                    | буфера вставляем скопированное значение. Устанавливаем, да                                                                                                    |                                                                                                    |                                                                                                    |                        |                                                 | <b>Activism</b>                                                                                                    |                                                                                        |

Рис. 7. Вкладка Memory Map

3. Переходим во вкладку CPU. В окне дампа переходим на наши данные и выполняем следующие действия. (ПКМ -> Goto - > Expression (Ctrl-G)). Из буфера вставляем скопированное значение. Устанавливаем, данные какого типа хранятся в памяти (ПКМ и выбираем, в каком формате мы хотим представить данные). В нашем случае выбираем Float -> Double (64 – bit).

| Fle View<br>Debug Plugins                             | ChH<br>Find Pattern           |                                                 |                                                                                                    |
|-------------------------------------------------------|-------------------------------|-------------------------------------------------|----------------------------------------------------------------------------------------------------|
| <b>DE 98 79</b>                                       | Ctrl+R<br>Find References     |                                                 | <b>PY BOOK AND BUSES</b>                                                                                       |
| 重 CRU<br>110<br>/Log                                  | Ctrl+Y<br>Tara<br>ų           | el Sy<br>$= 5 -$                                | 륈<br>$P$ Re. $\mathbf{H}$ The<br>0S                                                                            |
| 000000000040                                          | Оата сору                     | push rax                                        | vide FPU                                                                                                    |
| 0000000841<br>000000000040<br>000000000040            | Goto<br>Entropy               | <b>DUSH FBX</b><br>¥<br>push rex<br><b>Tisw</b> | 000000000000000<br>RAX<br>0000000000401000<br>RBX<br>000000007FFF5000<br><b>RCX</b>                            |
| rax=0<br>proj.exe[1000] .te                           | Hex<br>Ted<br>Integer         | veerint>                                        | 0000000000401000<br>REX<br>000000000000000<br>RBP<br>000000000014FF58<br><b>RSP</b><br>A00000007EEE5000<br>BCT |
| Address<br>Doub                                       | Float                         | Float (32-bit)                                  | 0000000000014FF58 000000000000                                                                                 |
| 0000000000002000<br>000000000402010                   | Address                       | Double (64-bit)                                 | 000000000<br>000000000014FF60<br>000000000<br>000000000014FF68                                                 |
| 0000000000402020<br>0000000000402030                  | <b>Disassembly</b><br>$1 + 3$ | Lorg double (80-bit)                            | 000000000<br>000000000014FF70<br>000000000014FF78<br>0000000000                                                |
| 000000000402040<br>000000000402050<br>000000000000060 | 41.1<br>32.1<br>11,7          | 12.1<br>41.1<br>21 5                            | 000000000014FF和<br>000000000<br>000000000014FF58<br>00007FF81<br>000000000014FF90 0000000000                   |

Рис.8. Установка формата представления данных

4. Нажимаем F9. Программа переходит на точку останова (начало нашей программы). Программа загружена. Теперь мы видим программу (рис. 9), загруженную в отладчик.

Управление процессом отладки осуществляется с помощью следующих клавиш:

F9 – запуск программы на выполнение, либо до ближайшей точки останова;

F7 – выполнение программы по шагам с заходом в функцию;

F8 – выполнение программы по шагам без захода в функцию;

Ctrl-F2 – перезапуск программы (после перезапуска необходимо нажать F9, чтобы перейти к началу программы)

| 黒の<br>1,706                                                                                                    | * Stayers<br><b>TRANS</b>                                                                                                    |                                                                                                    | Witness Global Hour Blook Oduce Jideoce Wheel Clones                                                                                                    |   |                                                                                                    |
|----------------------------------------------------------------------------------------------------|----------------------------------------------------------------------------------------------------|----------------------------------------------------------------------------------------------------|----------------------------------------------------------------------------------------------------|---|----------------------------------------------------------------------------------------------------|
|                                                                                                    | <b>DESCRIPTION OF</b><br><b>CENTRAL PRODUCT</b>                                                                                                    | 33                                                                                                    | prih rax<br><b>BIGE FRE</b>                                                                                                    | w | HERE TRU-                                                                                                    |
|                                                                                                    | .100000000005021<br>10000000000000000<br>$\frac{1}{2}$ 2000 000 000 000 000 000<br>000000000002006<br><b>ERROR CONTRACTORS</b><br>$\sim$<br>---- 000000000000018<br>100000000000001<br>ARCHIVER AND DESCRIPTION<br>$+10000000000000111$<br>10000000000007<br>×.<br>. OPENING CONSULTS<br>$\Box$ 00000000000111<br>00000000000004<br>$\frac{1}{2}$ concluded and client<br>.IOSYMPERSONI<br>al 0000000000000141 48:83 CE DE<br>1000000000000011<br>$ $ 100001001000011<br>ADDODDDDGGDDAI 4E 81-20 28<br>(000000000000072)<br>[100000000000011]<br>1000000000001<br>$^{1/4}$ | $\overline{\mathbf{u}}$<br>м<br>DE ES<br>M4 00 00 00 00<br>HE OR OR 08.00<br>60 00 00 00 00<br>O9 51<br>DD 84 81-00 30 40 80<br>DD S4 88 00 30 40 80<br>DE CE<br><b>DE CT</b><br>48 83 CL DB<br>48 83 FB 20<br>75.64<br>DD-TC 81 80 30 40 50<br>48 83 CT 06<br>48 83 FR 28<br><b>73 CC</b><br>48 83 #8 20<br>75.60<br>48 拉 18<br>FR 66 1F DE 03<br>02.08<br>06:08 | pash rick<br>eaft.<br>falelt<br>NOV REEL<br>nov etx, il<br>$MN = 1, 0$<br><b>Flidz</b><br>Fld growt per instreamed 1-20200<br>Fid gent por astronomi-403506<br>faula st(1).m(0)<br>facto st(11.st(0)<br>add exy, k<br>CHO FC1, III<br><b>THE OFFICE ADDRESS</b><br>fstp. mord ptr distrikeran's 400000]<br>add irbit. It<br>cro chairs<br>ter pref. 400018<br>add run, it<br>ONO: VIEW, 33<br><b>BUS DE BY: ADDITION</b><br>indi (*13.18<br>aar ees, ris<br>call sprot.FatalExto<br>and byte str increased all<br>add byte atr instrant all |   | 000000000000000<br><b>RADE</b><br><b>BBY</b><br>0003300000481000<br>(pr.01)<br>0000000000000000<br><b>BOC</b><br>000000000481000<br><b>RSK</b><br>«proj.<br><b>ABP</b><br>800800800000000<br>100808008014FF55<br>150<br>000000074FF5000<br><b>RST</b><br>000000007FFF5000<br><b>HIT</b><br>18<br><b>Bookbook and Sout</b><br>89<br>8000000000000000<br>810<br>8000000000000000<br>800000000000000<br>#11<br>000000000000000<br>肛<br>HII<br>8000000000000000<br>R14<br>800000000000000<br>赶走<br>0000000000401000<br>#IP<br>(prid.<br>- 80000000000000144<br>BR:455<br>28:1 #1 # 0<br>0199170<br><b>CFD-W-T W-T</b><br>LESTEFFOR 00000000 (ERROR SUCCESS |
| 732 <sub>10</sub>                                                                                                    |                                                                                                    | B/67, 666(1090)   C.1941 (200000000411200) (2317 (FEFTE)                                                                                                    |                                                                                                    |   | GE DOIN FG 0053<br>ES DULLE DS DOZS<br>ES 0013 55 8028                                                                                                    |
| 4007033                                                                                                    | bookly (64-bit):                                                                                                    |                                                                                                    |                                                                                                    |   | <b>NUMBER OF A PARTICULAR PROPERTY</b>                                                                                                    |
| 00000000004930000<br>0000000000432010<br>0000000000482020<br>8000000000482690<br>0000000000432040<br>2003080080417150<br>************** |                                                                                                    | II.1<br>16.1<br>14.1<br>7415<br>EL <sub>1</sub><br>11.1                                                                                                    | E2 2<br>65.1<br>6.34<br>3.3<br>1251<br>41.L<br>                                                                                                    |   | UDDOG DO DEL 18 FT 11 0000000000000000<br>10000000000411188-000000000000000<br>CONTRACT ETTI GRANTESSTETSVAR                                                                                                    |

Рис. 9. Загруженная программа

В качестве упражнения установите точку останова по адресу 000000000040104Е, с помощью клавиши F8 дойдите до адреса 0000000000401004, и нажмите F9. Проверьте результат выполнения с помощью перехода в окне дампа на адрес смещения данных.

#### Примеры программ

Пример 1. Установить файлу, имя которого залано в командной строке, атрибут «только для чтения».

Текст программы (файл lab5.asm):

```
includelib kernel32.lib
  extrn GetCommandLineA:near
  extrn WriteConsoleA:near
  extrn SetFileAttributesA:near
  extrn CreateFileA: near
  extrn WriteFile:near
  GetCommandLine equ GetCommandLineA
  WriteConsole equ WriteConsoleA
  SetFileAttributes equ SetFileAttributesA
  CreateFile equ CreateFileA
  STD OUTPUT HANDLE equ -11
  FILE ATTRIBUTE READ ONLY equ 01h
  GENERIC READ equ 80000000h
  GENERIC WRITE equ 40000000h
  OPEN EXISTING equ 3
.data
  real num
               da 0
  StrFirstMsq db 'Set Read-Only', 10, 13, 0
  FileNamePtr dq ?
  StrError db 'Something wrong', 10, 13, 0
  StrSuccess db 'Success!', 10, 13, 0
               dq?
  numw
  hcons dq?
               db 'CONOUT$',0
  nameout
```
.code

```
Start proc
  \sinhrsp, 72;; 7 параметров * 8 + выравнивание до величины,
; кратной 16, минус 8, если второй параметр 64,
; программа не работает, если 56, 88 - работает
; открыть консоль как файл
  mov rcx, offset nameout
         rdx, GENERIC READ+GENERIC WRITE
  mov
          r8,0
  mov
         r9.0
  mov
        qword ptr [rsp+32], OPEN_EXISTING<br>qword ptr [rsp+40],0
  mov
  mov
        qword ptr [rsp+481,0
  mov
  ca11CreateFile
  cmprax, 0
  e Errorr
  mov hcons, rax
  call GetCommandLine
NextChar: cmp byte ptr[rax], 0
     je StopSkip
         byte ptr[raw], ' '
  cmpje NextWord
  incrax
      NextChar
  imp
NextWord: cmp byte ptr[rax], 0
  Je StopSkip
        byte ptr[raw], ''
  cmpine
         StopSkip
  inc
          rax
  imp
         NextWord
StopSkip: mov rcx, rax
  call
         SetAttribute
  jmp
         Exit
Errorr: mov rcx, hcons
```

```
mov rdx, offset StrError
  mov r8, 17
  mov r9, offset real num
  mov qword ptr [rsp+32],0
  call WriteFile
Exit: call ExitProcess
SetAttribute proc
  sub rsp, 40; выделение места в стеке
  mov FileNamePtr, rcx
  mov rcx, FileNamePtr
  mov rdx, FILE ATTRIBUTE READ ONLY
  call SetFileAttributes
  cmp rax,0
  je Wrong
  mov rcx,hcons
  mov rdx,offset StrSuccess
  mov r8, 10
  mov r9, offset real num
  mov qword ptr [rsp+32],0
  call WriteFile
  jmp ExitProc
Wrong: mov rcx, hcons
  mov rdx, offset StrError
  mov r8, 17
  mov r9, offset real num
  mov qword ptr [rsp+32],0
  call WriteFile
ExitProc: add rsp, 40
  ret
SetAttribute endp
Start endp
  End
```
Пакетный файл для создания и запуска программы:

```
ml64 /Cp /c lab5.asm
```
pause

```
link /SUBSYSTEM:CONSOLE /ENTRY:start lab5.obj
pause
```
lab5.exe file.txt

pause

Ключи ml64:

/Cp - сохраняет регистр всех идентификаторов пользователя; /с - только сборка, без линковки.

Ключи link:

/SUBSYSTEM:CONSOLE - консольное приложение или

/SUBSYSTEM:WINDOWS - оконное приложение;

/ENTRY:<proc> - название процедуры, с которой начинается работа программы (не метки!);

/DLL - если создается dll-файл;

/DEF:<file.def> - указывает используемый DEF-файл.

В ml64 можно вместо ключа /c можно указать ключ /link, после чего идут ключи link, например:

ml64 /Cp /c prog.asm

link /SUBSYSTEM:CONSOLE /ENTRY:start prog.obj

можно заменить на

ml64 /Cp /link /SUBSYSTEM:CONSOLE /ENTRY:start prog.asm

При создании dll-файла автоматически создается lib-файл.

**Пример 2.** Создать динамическую библиотеку, удаляющую файл, имя которого задано в командной строке. В основной программе использовать неявное связывание.

Исходный текст dll-файла:

```
includelib kernel32.lib
extrn GetStdHandle:proc
extrn WriteConsoleA:proc
extrn DeleteFileA:proc
WriteConsole equ WriteConsoleA
DeleteFile equ DeleteFileA
STD_OUTPUT_HANDLE equ -11
```

```
.data
  OutHandle dq ?
  real_num dq 0
  StrFirstMsg db 'Delete the file',10,13,0
  StrFileName dq ?
  StrError db 'Something wrong',10,13,0
  StrSuccess db 'Success!',10,13,0
.code
DLLMain proc
  mov rax, 1
  ret
DLLMain endp
Delete proc
  sub rsp, 40; выделение места в стеке
  mov StrFileName, rcx
  mov rcx, STD_OUTPUT_HANDLE
  call GetStdHandle
  mov OutHandle, rax
  mov rcx, OutHandle
  mov rdx, offset StrFirstMsg
  mov r8, 17
  mov r9, offset real num
  call WriteConsole
  cmp byte ptr[StrFileName], 0
  je Wrong
  mov rcx, StrFileName
  call DeleteFile
  cmp rax, 0
  je Wrong
  mov rcx, OutHandle
  mov rdx, offset StrSuccess
  mov r8, 10
  mov r9, offset real num
  call WriteConsole
  jmp ExitProc
Wrong: mov rcx, OutHandle
```

```
mov rdx, offset StrError
  mov r8, 17
  mov r9, offset real num
  call WriteConsole
  ExitProc: add rsp, 40
  ret
Delete endp
  End
  Текст программы, использующей динамическую библиотеку:
  includelib kernel32.lib
  includelib DeleteFile.lib
  extrn GetCommandLineA:proc
  extrn Delete:proc
  extrn ExitProcess:proc
  GetCommandLine equ GetCommandLineA
.code
Start proc
  sub rsp, 40
  call GetCommandLine
NextChar: cmp byte ptr[rax], 0
  je StopSkip
  cmp byte ptr[rax], ' '
  je NextWord
  inc rax
  jmp NextChar
NextWord: cmp byte ptr[rax], 0
  je StopSkip
  cmp byte ptr[rax], ' '
  jne StopSkip
  inc rax
  jmp NextWord
StopSkip: mov rcx, rax
  call Delete
  mov rcx, 0
  call ExitProcess
start endp
  end
```
Литература

1.Intel® 64 and IA-32 Architectures Developer's Manual [Электронный ресурс]. – Электрон. текстовые дан. – Режим доступа: [https://www.intel.ru/content/www/ru/ru/architecture-and-technol](https://www.intel.ru/content/www/ru/ru/architecture-and-technology/64-ia-32-architectures-software-developer-vol-1-manual.html)[ogy/64-ia-32-architectures-software-developer-vol-1-manual.html](https://www.intel.ru/content/www/ru/ru/architecture-and-technology/64-ia-32-architectures-software-developer-vol-1-manual.html) (дата обращения 20.11.2018)

Intel® 64 and IA-32 Architectures Software Developer Manuals <https://software.intel.com/en-us/articles/intel-sdm>

Как выглядит многоядерный язык ассемблера? [http://qaru.site/questions/35323/what-does-multicore-assembly](http://qaru.site/questions/35323/what-does-multicore-assembly-language-look-like)[language-look-like](http://qaru.site/questions/35323/what-does-multicore-assembly-language-look-like)

2.Зубков, С. В. Assembler для DOS, Windows и UNIX / С.В. Зубков. – М.: ДМК Пресс, 2015. – 638 с.

3.Андреева, А. А. Основы программирования персонального компьютера на языке ассемблера: лабораторный практикум / А.А. Андреева. – Чебоксары: Изд-во Чуваш. ун-та, 2013. – 84 с.

4.Андреева, А. А. Программирование на языке ассемблера в операционной системе Windows: лабораторный практикум / А.А. Андреева, Д.Ф. Волков, А.Л. Иванов, И.А. Капустина. – Чебоксары: Изд-во Чуваш. ун-та, 2006. – 104 с.

5.Аблязов, Р. З. Программирование на ассемблере на платформе x86-64 / Р.З. Аблязов. – М.: ДМК Пресс, 2016. – 302 с.

6.Краснов, В. И. Исследование Long Mode процессоров архитектуры х86 / В.И. Краснов, А.А. Андреева // Информатика и вычислительная техника: сб. науч. трудов. – Чебоксары: Изд-во Чуваш. ун-та, 2016. – С. 113-119.

7.MASM, TASM, FASM, NASM под Windows и Linux [Электронный ресурс]. – Электрон. текстовые дан. – Режим доступа: <https://habr.com/post/326078/> (дата обращения 20.11.2018).

8.Flat assembler. Assembly language resources [Электронный ресурс]. – Официальный сайт. – Режим доступа: [http://flatassem](http://flatassembler.net/)[bler.net/](http://flatassembler.net/) (дата обращения 20.11.2018).

9.Nasm [Электронный ресурс]. – Официальный сайт. – Режим доступа:<https://www.nasm.us/>(дата обращения 20.11.2018).

10. Free Developer Software & Services – Visual Studio [Электронный ресурс]. – Официальный сайт. – Режим доступа: <https://visualstudio.microsoft.com/free-developer-offers/> (дата обращения 20.11.2018).